## **iPad Resources**

## **for Beginners and Advanced Users**

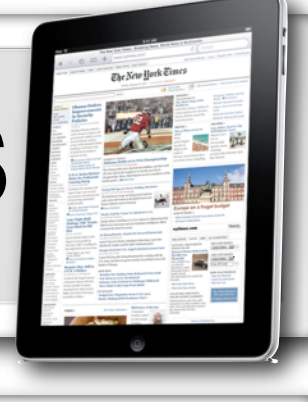

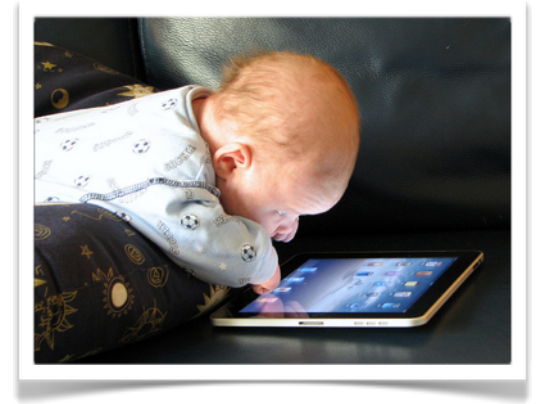

## **Resources To Learn More:**

iPad Guided Tours: <http://www.apple.com/ipad/guided-tours/> iPads for Education: [http://www.ipadsforeducation.vic.edu.au/1](http://www.ipadsforeducation.vic.edu.au/1-to-1-learning-success) [to-1-learning-success](http://www.ipadsforeducation.vic.edu.au/1-to-1-learning-success) Sample Lessons: [https://sites.google.com/site/ipadined/](https://sites.google.com/site/ipadined/sample-lessons) [sample-lessons](https://sites.google.com/site/ipadined/sample-lessons) Tony Vincent's iPad Resources: <http://learninginhand.com/ipad/> iEAR.org App Reviews: <http://www.iear.org/> Mike Fisher's iPad LiveBinder: [http://livebinders.com/play/](http://livebinders.com/play/play_or_edit?id=26195) play or edit?id=26195 AppShopper.com -<http://www.appshopper.com>- create a wish list. Get notified when apps go on sale!

## **Apps To Spark Creativity:**

- [Flipboard](http://itunes.apple.com/us/app/flipboard/id358801284?mt=8)  students create a live magazine from current news resources/blogs. (free)
- [8mm HD](http://itunes.apple.com/us/app/8mm-hd/id441875100?mt=8)  students record video to look like old film. (\$1.99)
- [Strip Designer](http://itunes.apple.com/us/app/strip-designer/id314780738?mt=8)  students create comics to explain concepts. (\$2.99)
- [Garage Band -](http://itunes.apple.com/us/app/garageband/id408709785?mt=8) students create and share original music for presentations/ podcasts. (\$4.99)
- [iMovie](http://itunes.apple.com/us/app/imovie/id377298193?mt=8)  students create/shoot/edit original videos for social studies projects. (\$4.99)
- [Phoster](http://itunes.apple.com/us/app/phoster/id396306670?mt=8)  students create posters about events in history. (\$1.99)
- [StoryRobe](http://itunes.apple.com/us/app/storyrobe/id337670615?mt=8)  students capture images and record an audio slideshow to explain historical events. (\$0.99)
- [Pages,](http://itunes.apple.com/us/app/pages/id361309726?mt=8) [Keynote,](http://itunes.apple.com/us/app/keynote/id361285480?mt=8) [Numbers](http://itunes.apple.com/us/app/numbers/id361304891?mt=8)  students create a variety of products: documents, presentations, etc. (\$9.99 ea.)

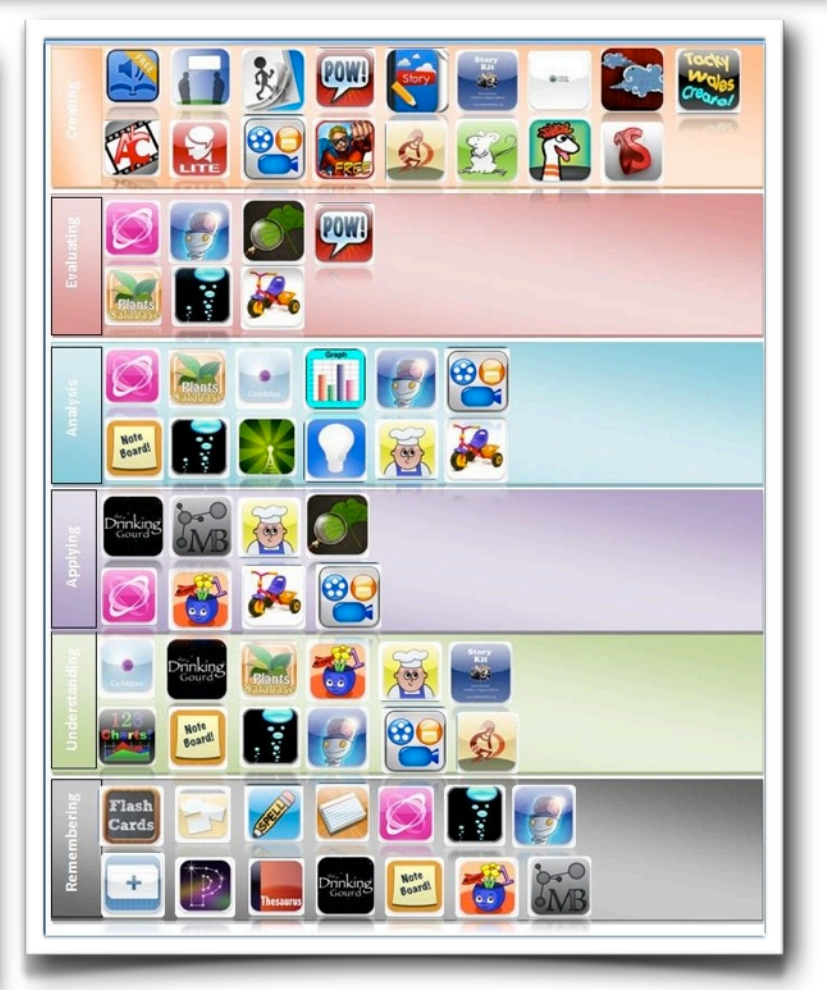